## **Information to Include in a Support Request**

To help you with your problem, our support team needs some information on your software and environment. The information required depends on the particular PAS component for which you need help.

**Please note, that the quality of your report plays a significant role in reducing time that we need to fix the problem.**

### <span id="page-0-0"></span>Required General Information

 $\odot$ 

Regardless of the affected component of the **Scheer PAS** platform, we kindly ask you to always provide us with the following basic information for each support request:

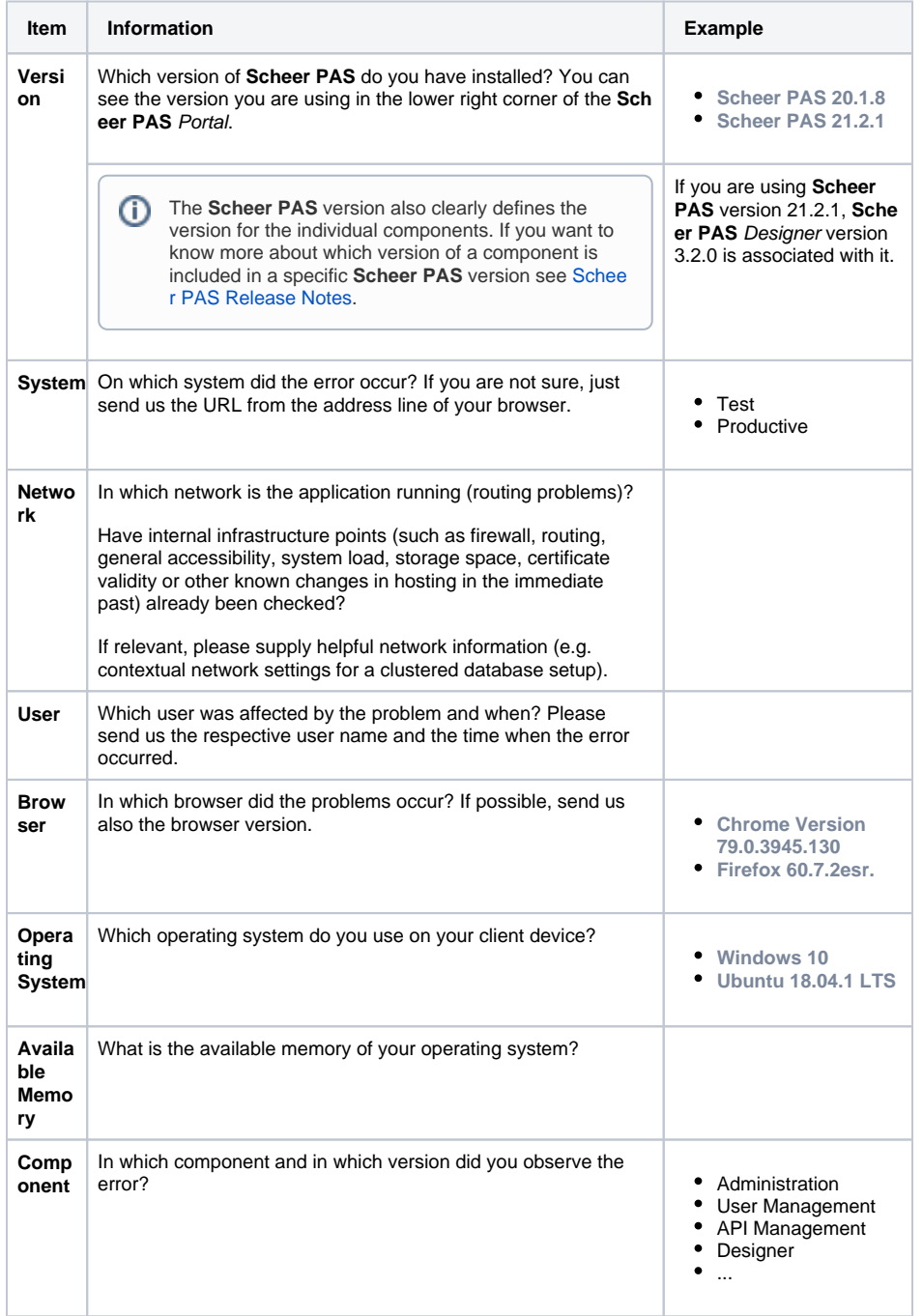

**On this Page:**

- Required General [Information](#page-0-0)
- [Required Administration](#page-1-0)[specific Information](#page-1-0)
- Required Designer-specific [Information](#page-1-1)
- Required Integration [\(Bridge\)-specific Information](#page-2-0) o Specific xUML [Service Problems](#page-3-0)
- Required Analyzer-specific [Information](#page-3-1)
	- <sup>o</sup> Installation
	- [Problems](#page-4-0)
- [Required Process Mining](#page-4-1)[specific Information](#page-4-1)
- [Required BPaaS / Mobile](#page-4-2)[specific Information](#page-4-2)
	- <sup>o</sup> Problems with [Modeling](#page-4-3)
		- [Execution](#page-5-0)
		- [Problems/Faulty](#page-5-0)  **[Instances](#page-5-0)**

#### **Related Pages:**

- [The Scheer PAS Support](https://doc.scheer-pas.com/display/SUPPORT/The+Scheer+PAS+Support+Center)
- **[Center](https://doc.scheer-pas.com/display/SUPPORT/The+Scheer+PAS+Support+Center)** • [Troubleshooting](https://doc.scheer-pas.com/display/SUPPORT/Troubleshooting)

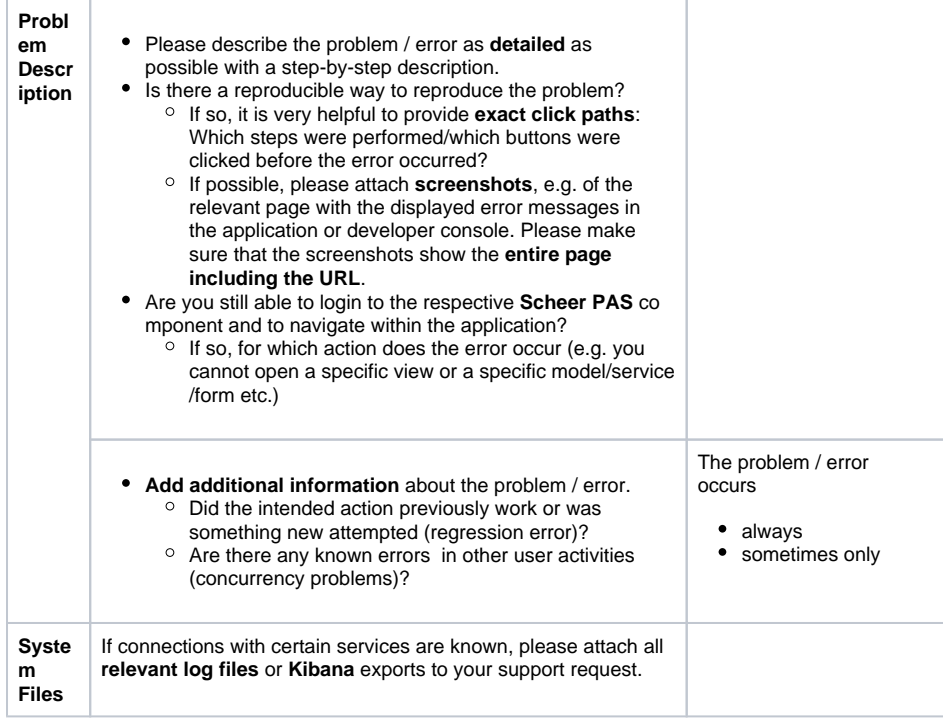

Please find the **required component-specific information** in the related sub-chapters:

- [Administration](https://doc.scheer-pas.com/display/WSUPPORT/.Information+to+Include+in+a+Support+Request+v22.1#id-.InformationtoIncludeinaSupportRequestv22.1-RequiredAdministration-specificInformation)
- [Designer](https://doc.scheer-pas.com/display/WSUPPORT/.Information+to+Include+in+a+Support+Request+v22.1#id-.InformationtoIncludeinaSupportRequestv22.1-RequiredDesigner-specificInformation)
- [Integration \(Bridge\)](https://doc.scheer-pas.com/display/WSUPPORT/.Information+to+Include+in+a+Support+Request+v22.1#id-.InformationtoIncludeinaSupportRequestv22.1-RequiredIntegration(Bridge)-specificInformation)
- [Analyzer](https://doc.scheer-pas.com/display/WSUPPORT/.Information+to+Include+in+a+Support+Request+v22.1#id-.InformationtoIncludeinaSupportRequestv22.1-RequiredAnalyzer-specificInformation)
- [Process Mining](https://doc.scheer-pas.com/display/WSUPPORT/.Information+to+Include+in+a+Support+Request+v22.1#id-.InformationtoIncludeinaSupportRequestv22.1-RequiredProcessMining-specificInformation) ● [BPaaS / Mobile](https://doc.scheer-pas.com/display/WSUPPORT/.Information+to+Include+in+a+Support+Request+v22.1#id-.InformationtoIncludeinaSupportRequestv22.1-RequiredBPaaS/Mobile-specificInformation)

# <span id="page-1-0"></span>Required Administration-specific Information

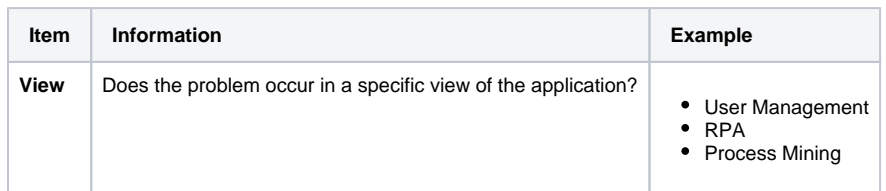

### <span id="page-1-1"></span>Required Designer-specific Information

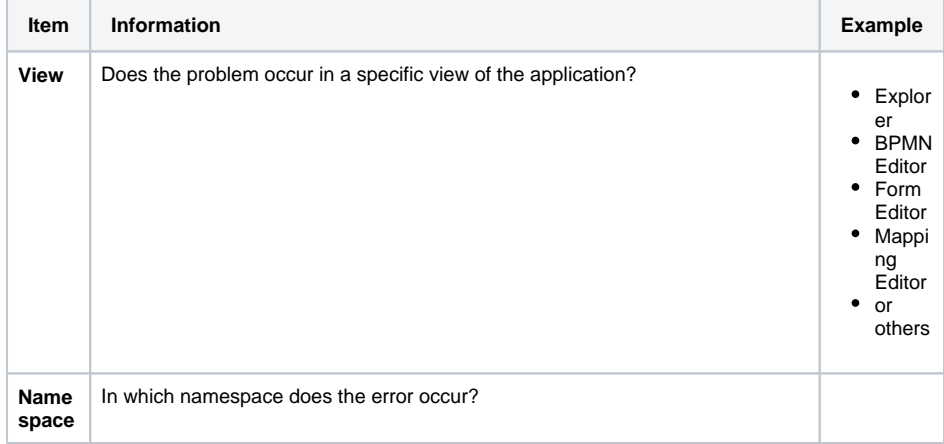

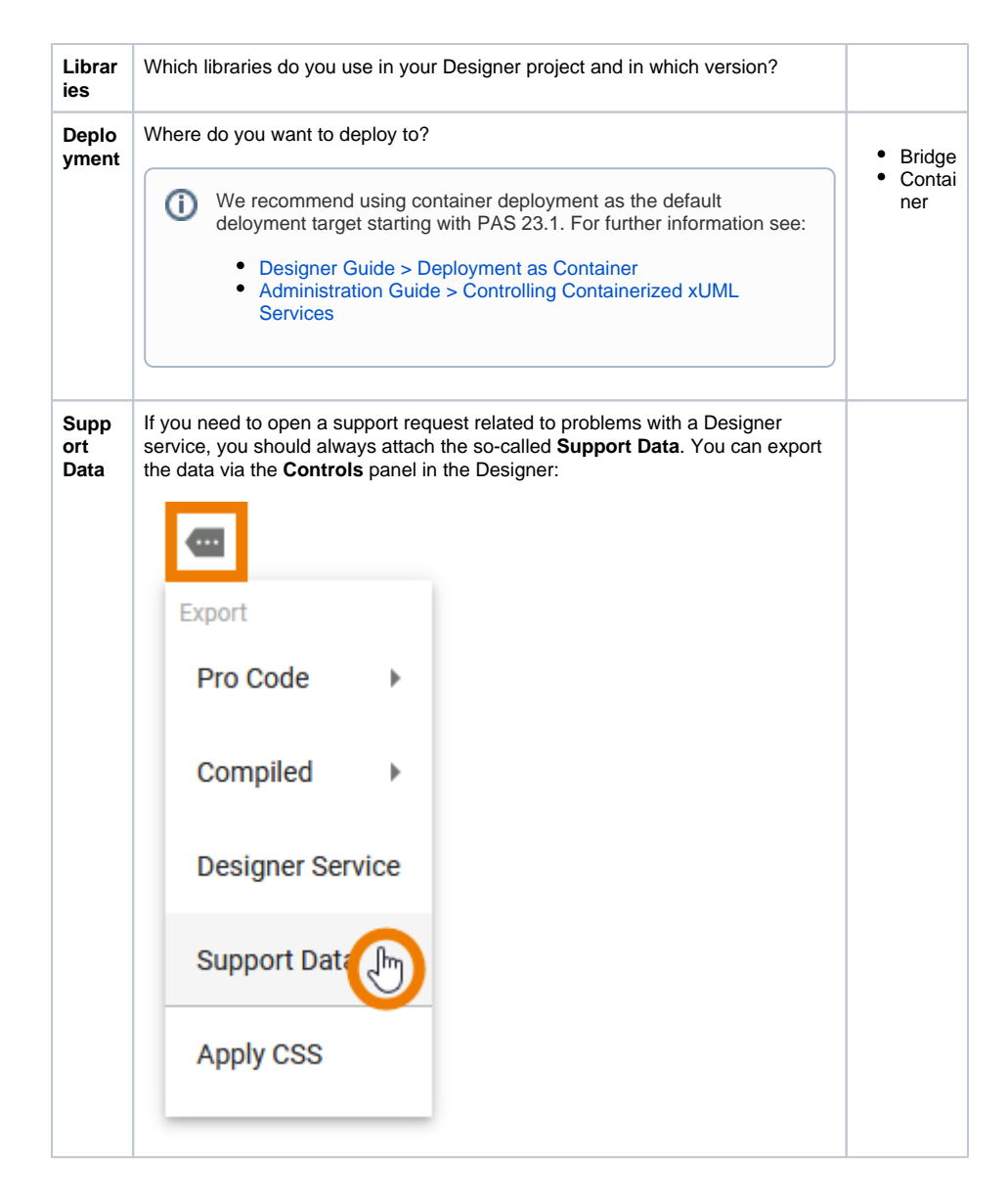

### <span id="page-2-0"></span>Required Integration (Bridge)-specific Information

If you have got problems with one or more xUML services, find below a list of information we need to work on your request.

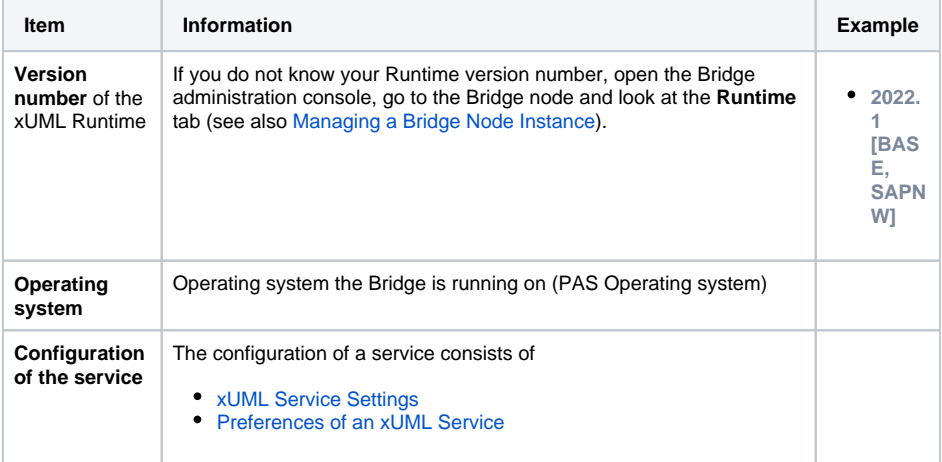

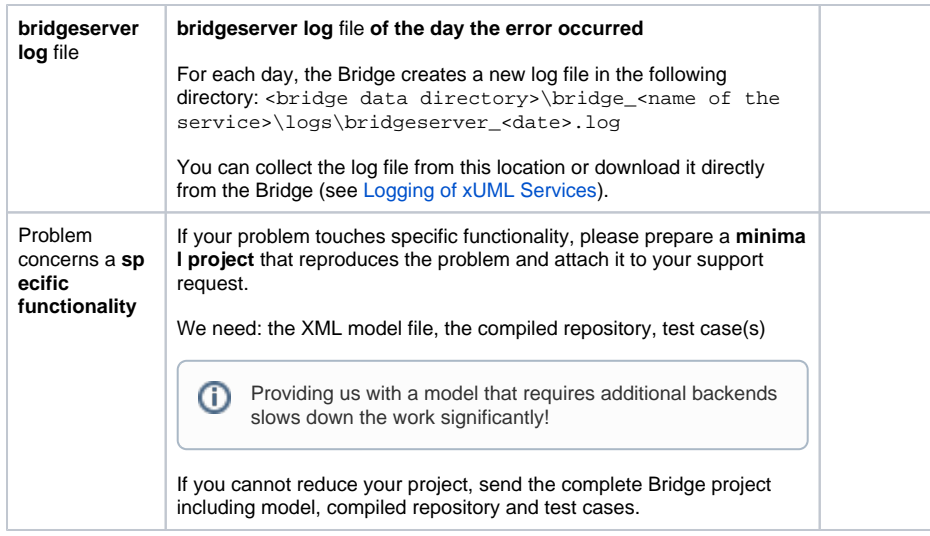

#### <span id="page-3-0"></span>Specific xUML Service Problems

If you have a specific problem, we may need additional information:

<span id="page-3-2"></span>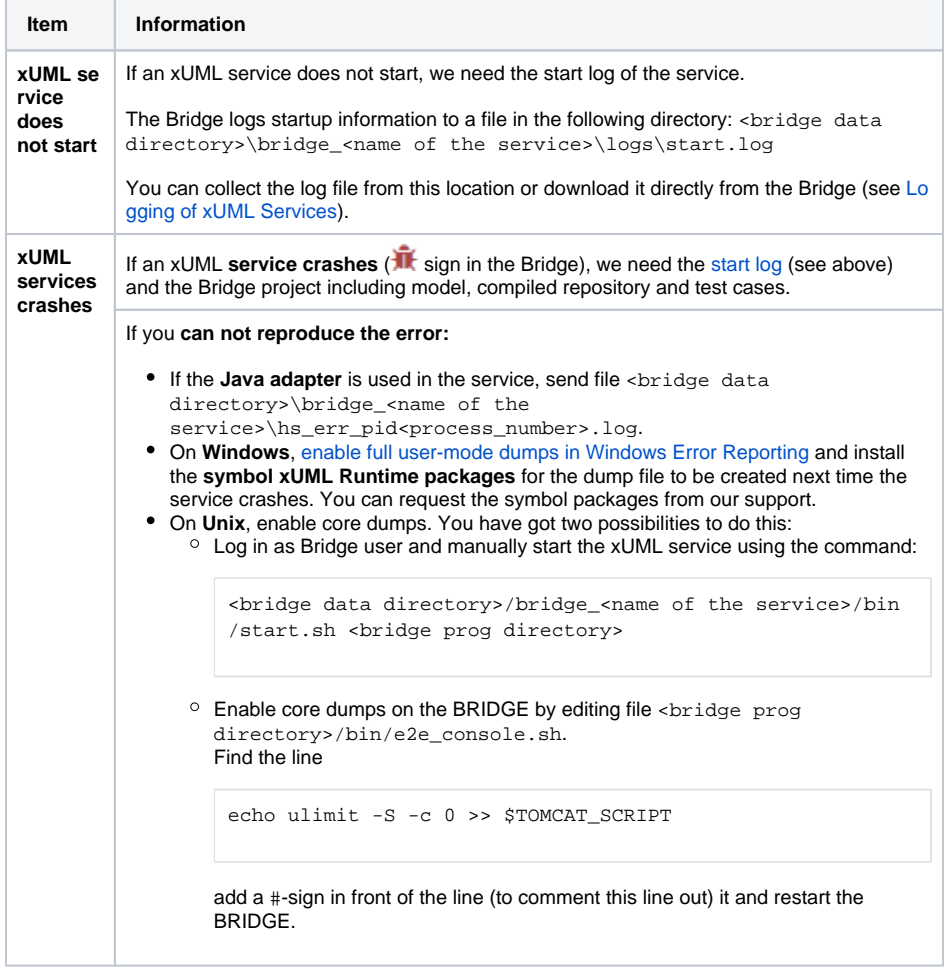

### <span id="page-3-1"></span>Required Analyzer-specific Information

If you have got problems with the Analyzer, find below a list of information we need to work on your request.

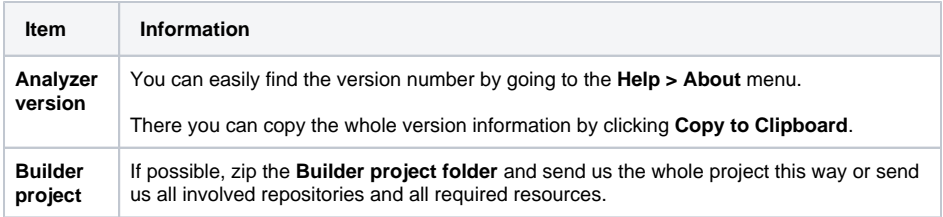

#### <span id="page-4-0"></span>Installation Problems

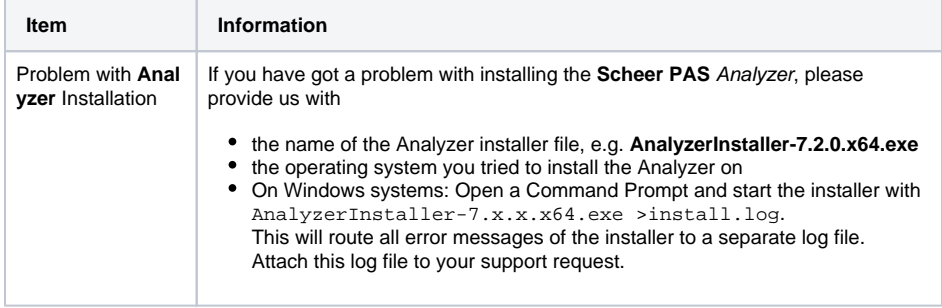

#### <span id="page-4-1"></span>Required Process Mining-specific Information

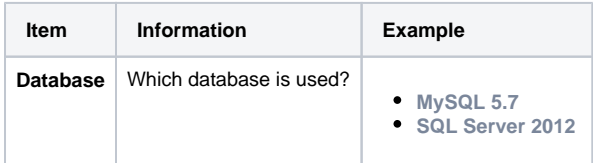

If the problem is related to the **collection of the data**, please include the following information:

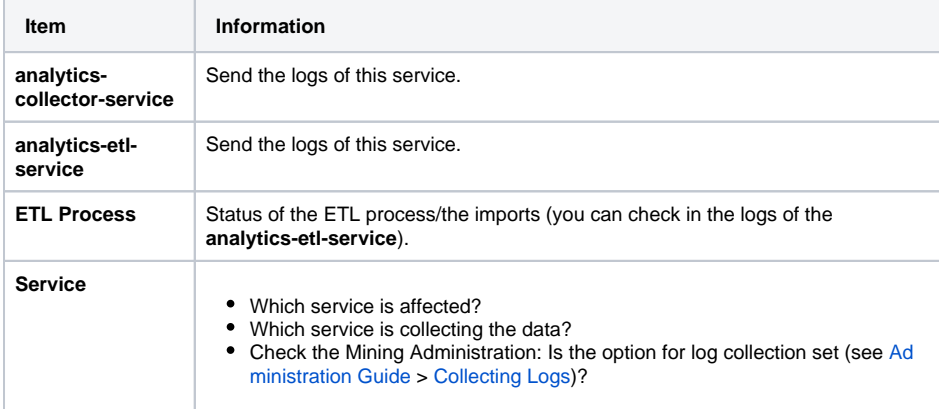

#### <span id="page-4-2"></span>Required BPaaS / Mobile-specific Information

Please send us an **export** of the affected project or app project (see [BPaaS Guide > Exporting Models](https://doc.scheer-pas.com/display/BPAASEN/Exporting+Models) for BPaaS and [Mobile Guide > Fehlerbehandlung in der App](https://doc.scheer-pas.com/pages/viewpage.action?pageId=56426564) for Mobile) with any support request regarding BPaaS / Mobile.

#### <span id="page-4-3"></span>Problems with Modeling

If your request concerns problems with modeling, please always send us the following required information:

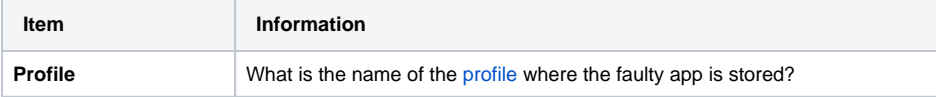

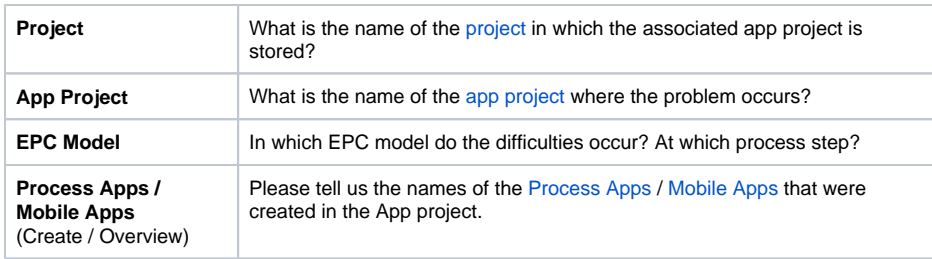

#### <span id="page-5-0"></span>Execution Problems/Faulty Instances

The information required for requests concerning execution errors that include faulty instances is largely identical to the information required for [Problems with Modeling](https://doc.scheer-pas.com/display/WSUPPORT/.Information+to+Include+in+a+Support+Request+v22.1#id-.InformationtoIncludeinaSupportRequestv22.1-ProblemswithModeling) . **In addition** to this, the following information is also required:

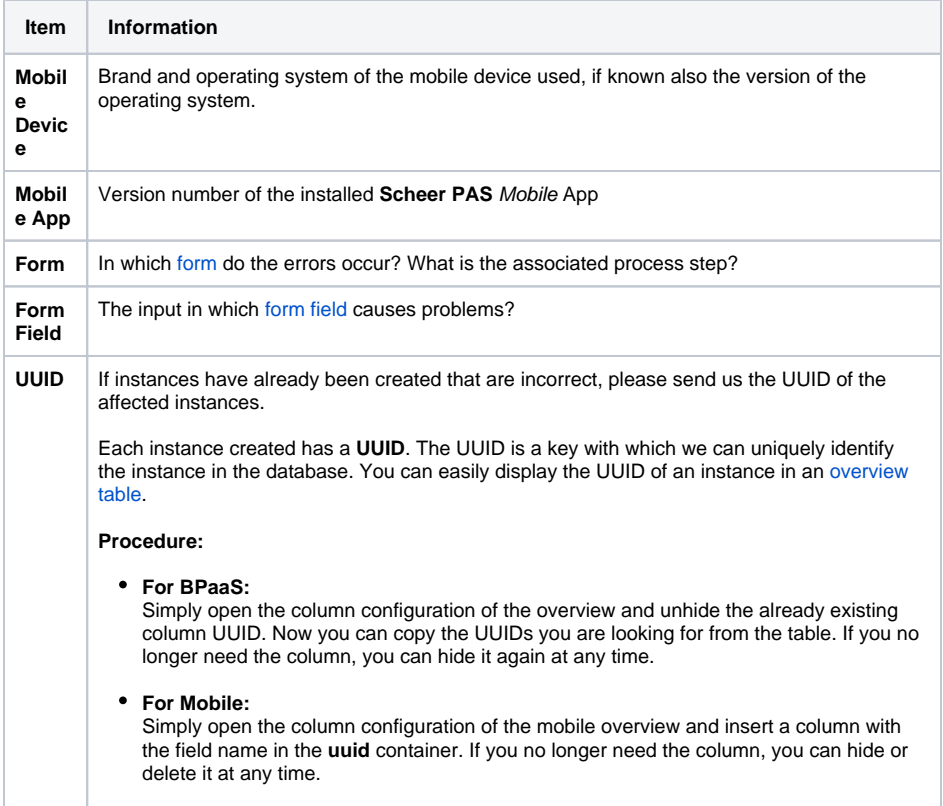